# ULTRIX

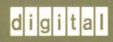

# **Guide to Server Setup**

# ULTRIX

# **Guide to Server Setup**

Order Number: AA-ML74D-TE June 1990

Product Version:

ULTRIX Version 4.0 or higher

digital equipment corporation maynard, massachusetts

Restricted Rights: Use, duplication, or disclosure by the U.S. Government is subject to restrictions as set forth in subparagraph (c) (1) (ii) of the Rights in Technical Data and Computer Software clause of DFARS 252.227-7013.

#### © Digital Equipment Corporation 1988, 1990 All rights reserved.

The information in this document is subject to change without notice and should not be construed as a commitment by Digital Equipment Corporation. Digital Equipment Corporation assumes no responsibility for any errors that may appear in this document.

The software described in this document is furnished under a license and may be used or copied only in accordance with the terms of such license.

No responsibility is assumed for the use or reliability of software on equipment that is not supplied by Digital or its affiliated companies.

The following are trademarks of Digital Equipment Corporation:

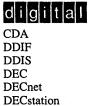

DECUS DECwindows DTIF MASSBUS MicroVAX Q-bus ULTRIX ULTRIX Mail Connection ULTRIX Worksystem Software UNIBUS VAX VAXstation VMS VMS/ULTRIX Connection VT XUI

PostScript and Display PostScript are registered trademarks of Adobe Systems, Inc.

# **About This Manual**

| Audience              | v  |
|-----------------------|----|
| Organization          | v  |
| Related Documentation | vi |
| Conventions           | vi |

### 1 Overview

| 1.1 | Server Purposes                     | 1–1 |
|-----|-------------------------------------|-----|
| 1.2 | Distribution Media                  | 1–1 |
| 1.3 | Server/Client Version Compatibility | 1–2 |
| 1.4 | Knowledge Required                  | 1–3 |

# 2 Setting Up for Diskless Management Services

| 2.1 | Disk Space Required for the dlenv File System                                                | 2–1        |  |  |
|-----|----------------------------------------------------------------------------------------------|------------|--|--|
| 2.2 | Disk Space Required for the dlclient File System                                             | 2–2        |  |  |
| 2.3 | Installing the Software                                                                      |            |  |  |
|     | <ul><li>2.3.1 Installing from Tape Media</li><li>2.3.2 Installing from CDROM Media</li></ul> | 2–3<br>2–4 |  |  |

# 3 Setting Up for Remote Installation Services

| 3.1 | 1 Installing the Server |                                                           |            |
|-----|-------------------------|-----------------------------------------------------------|------------|
|     |                         | Installing from Tape Media<br>Installing from CDROM Media | 3–1<br>3–2 |

# A **RISC Software Subsets**

# **B** VAX Software Subsets

# Tables

| 1-1: | Distribution Media Labels and Contents      | 1–2 |
|------|---------------------------------------------|-----|
| 1-2: | DMS ULTRIX Version Compatibility Table      | 1–2 |
| 1-3: | RIS ULTRIX Version Compatibility Table      | 1–3 |
| 2-1: | Approximate Disk Space Required             | 2–2 |
| A-1: | RISC Supported Software Subset Sizes        | A–1 |
| A-2: | RISC Supported Software Subset Descriptions | A–2 |
| B-1: | VAX Supported Software Subset Sizes         | B–1 |
| B-2: | VAX Supported Software Subset Descriptions  | B2  |

This guide tells how to set up a server processor to provide specific services to registered clients. These instructions assume that the server processor already has an ULTRIX/UWS Version 4.0 operating system installed. The software subset containing support for the maintenance operations protocol (MOP) must also be installed for you to use your system as a server.

### Audience

The audience for this manual is anyone installing and maintaining the server. The manual assumes the following:

- You, or a Digital Field Service representative, have checked the hardware to ensure that it is working properly.
- You have read the Owner's Manuals supplied with your hardware.
- You know the location and function of the controls and indicators on your hardware.
- You understand how to load and unload the installation media and any disks needed during the installation.
- You know how to use ULTRIX software.

# Organization

| Chapter 1  | Overview                                                                             |
|------------|--------------------------------------------------------------------------------------|
|            | Explains the purpose and contents of the server.                                     |
| Chapter 2  | Setting Up for Diskless Management Services                                          |
|            | Describes how to install the server for diskless management services.                |
| Chapter 3  | Setting Up for Remote Installation Services                                          |
|            | Describes how to install the server for remote installation services.                |
| Appendix A | RISC Supported Software Subsets                                                      |
|            | Contains a table listing the RISC software subsets with a brief description of each. |
| Appendix B | VAX Supported Software Subsets                                                       |
|            | Contains a table listing the VAX software subsets with a brief description of each.  |

### **Related Documentation**

The following list suggests the order in which you should read the related documentation:

1. Hardware documentation

You should have on hand the hardware documentation associated with your processor, particularly the Owner's Manual. These manuals show you how to set up the processor and its additional devices. These manuals also supply valuable troubleshooting guidelines.

2. Release Notes

Before beginning the installation, you should read the current version of the *Release Notes*.

3. System and network management guides

Read the appropriate system and network management guides to help you prepare to install the server.

4. Guide to Diskless Management Services

Read the *Guide to Diskless Management Services* to help you set up the server for diskless management services.

5. Guide to Remote Installation Services

Read the *Guide to Remote Installation Services* to help you set up the server for remote installation services.

# Conventions

The following conventions are used in this manual:

| #                       | A number sign is the default superuser prompt.                                                                                                    |
|-------------------------|----------------------------------------------------------------------------------------------------|
| >>><br>CPU <i>nn</i> >> | The console subsystem prompt is two right angle brackets on RISC systems, or three right angle brackets on VAX systems. On a system with more than one central processing unit (CPU), the prompt displays two numbers: the number of the CPU, and the number of the processor slot containing the board for that CPU. |
| user input              | This bold typeface is used in interactive examples to indicate typed user input.                                                                                                    |
| system output           | This typeface is used in interactive examples to indicate system<br>output and also in code examples and other screen displays. In<br>text, this typeface is used to indicate the exact name of a<br>command, option, partition, pathname, directory, or file.                                                        |
| •                       | A vertical ellipsis indicates that a portion of an example that would normally be present is not shown.                                                                                                    |

| cat(1) | Cross-references to the ULTRIX Reference Pages include the appropriate section number in parentheses. For example, a reference to $cat(1)$ indicates that you can find the material on the $cat$ command in Section 1 of the reference pages. |
|--------|----------------------------------------------------------------------------------------------------|
| RETURN | This symbol is used in examples to indicate that you must press<br>the named key on the keyboard.                                                                                                    |
| Mbyte  | Throughout the text, the abbreviation Mbyte is used for megabyte. One megabyte equals 1,048,576 bytes.                                                                                                    |

You can set up a server for both VAX and RISC clients with ULTRIX/UWS Version 4.0, independent of the architecture of the system that will act as the server. Therefore, a VAX or a RISC system can serve both VAX and RISC clients. This guide describes how to set up a server.

### **1.1 Server Purposes**

The server provides two distinct functions:

• Setup for serving diskless clients

You can install software into a diskless server area using the diskless management services utility, dms. Then, diskless clients can be registered and can access the software in the diskless server area as if that software were located on their local systems.

Setup for remote installation services

You can install ULTRIX software using the remote installation services utility, ris. Then, licensed users can be registered and can install ULTRIX software on their systems using the network as the distribution device.

# **1.2 Distribution Media**

The distribution media to use for your server depends on the type of equipment you have.

The distribution kit contains TK50 tape cartridges, MT9 tapes, CDROM optical discs or an RA60 disk pack. Table 1-1 contains a list of media labels and contents for each type of media. The device special file name for a tape kit is /dev/rmtnh. The special file name for a CDROM kit is /dev/rznc. The special file name for an RA60 kit is /dev/??nc. The letter *n* represents the unit number of the distribution device.

| Media<br>Type          | Distribution Media Label                                | Contents                                           |
|------------------------|---------------------------------------------------------|----------------------------------------------------|
| <b>RISC-Specific</b> : |                                                         |                                                    |
| TK50                   | ULTRIX/UWS V4.0 (RISC) SUPPORTED<br>SUBSETS VOLUME 1    | Supported software subsets                         |
|                        | ULTRIX/UWS V4.0 (RISC) SUPPORTED<br>SUBSETS VOLUME 2    |                                                    |
|                        | ULTRIX/UWS V4.0 (RISC)<br>UNSUPPORTED SUBSETS           | Unsupported software subsets                       |
| MT9                    | ULTRIX/UWS V4.0 (RISC) SUPPORTED<br>SUBSETS VOLUME 1    | Supported software subsets                         |
|                        | ULTRIX/UWS V4.0 (RISC) SUPPORTED<br>SUBSETS VOLUME 2    |                                                    |
|                        | ULTRIX/UWS V4.0 (RISC) SUPPORTED<br>SUBSETS VOLUME 3    |                                                    |
|                        | ULTRIX/UWS V4.0 (RISC)<br>UNSUPPORTED SUBSETS           | Unsupported software subsets                       |
| CDROM                  | ULTRIX/UWS V4.0 (RISC)<br>SUPPORTED/UNSUPPORTED SUBSETS | Supported and unsupported subsets for RISC systems |
| VAX-Specific:          |                                                         |                                                    |
| TK50/MT9               | ULTRIX/UWS V4.0 (VAX) SUPPORTED<br>SUBSETS              | Supported software subsets                         |
|                        | ULTRIX V4.0 (VAX) UNSUPPORTED<br>SUBSETS                | Unsupported software subsets                       |
| CDROM<br>RA60          | ULTRIX/UWS V4.0 (VAX)<br>SUPPORTED/UNSUPPORTED SUBSETS  | Supported and unsupported subsets for VAX systems  |

Table 1-1: Distribution Media Labels and Contents

# **1.3 Server/Client Version Compatibility**

The tables that follow list the software versions that are supported for the server and for the clients.

The following ULTRIX versions are compatible for DMS servers and their clients:

### Table 1-2: DMS ULTRIX Version Compatibility Table

| Server's Running<br>System Version | Versions Available<br>for Clients |
|------------------------------------|-----------------------------------|
| ULTRIX V4.0                        | ULTRIX WS 4.0                     |
|                                    | ULTRIX-32 V3.1/ULTRIX WS V2.1     |
|                                    | ULTRIX-32 V3.1/ULTRIX WS V2.2     |
|                                    | ULTRIX-32 V3.1D/ULTRIX WS V2.2D   |

The following ULTRIX versions are compatible for RIS servers and their clients:

Table 1-3: RIS ULTRIX Version Compatibility Table

| Server's Running<br>System Version | Versions Available for Clients |  |
|------------------------------------|--------------------------------|--|
| ULTRIX V4.0                        | ULTRIX WS 4.0                  |  |

# 1.4 Knowledge Required

Depending on the type of server setup you plan, you must know how to perform the applicable procedures from the list that follows:

- Log in to the superuser account.
- Set up a diskless server area using the dms utility, which is described in the Guide to Diskless Management Services.
- Set up a remote installation services area using the ris utility, which is described in the *Guide to Remote Installation Services*.

File systems and administrative files for diskless clients are located on the server. Each diskless server area contains two types of file systems:

- One or more dlenv file systems that contain the diskless environment. The components of a diskless environment are one or more common root directories. The dlenv file system also holds a shared software area within each common root area that contains the usr area, where read-only data files and executable files are located.
- One or more dlclient file systems where a copy of each registered diskless client's portion of the common root directory and client-specific files are located. When the client boots, this shared usr area is automatically mounted via the Network File System (NFS) by each client.

Throughout this guide, the server file systems are designated dlenvn and dlclientn. The root directories can be either rootn.mips or rootn.vax. Throughout this guide the common root directories are designated rootn.mips. The letter n represents the number assigned to the specific file system or common root directory when it is installed. The portion of the common root directory that is copied to each registered client is designated client name.root.

A server processor may have several diskless server areas. Each common rootn.mips directory of each dlenvn file system may contain a different set of software products to provide a distinct software environment for a group of licensed diskless clients to share. The files in the usr area of a particular rootn.mips directory are shared by all the clients registered for that environment.

Disk space is required on the server for each diskless server area file system. The sections that follow provide guidelines for estimating the disk space you need.

# 2.1 Disk Space Required for the dlenv File System

Each common rootn.mips area contains at least the mandatory ULTRIX and ULTRIX Worksystem Software subsets, plus other supported subsets and additional software desired for clients who are registered to access that area.

In addition, reserve the following:

- About 20% of the disk space for file system administration, like adding files, and for file system information
- Enough space for any layered products, such as DECnet, that you plan to install

Table 2-1 shows the approximate sizes of the software subsets for some ULTRIX products that you might want to install.

| lable | 2-1: | Approximate Disk Space Required |  |
|-------|------|---------------------------------|--|
|-------|------|---------------------------------|--|

| Software Subsets       | Approximate Size<br>in Mbytes (RISC) | Approximate Size<br>in Mbytes (VAX) |
|------------------------|--------------------------------------|-------------------------------------|
| All ULTRIX             | 150                                  | 93                                  |
| All ULTRIX unsupported | 36                                   | 42                                  |

Allow 20% of the disk partition size for file system administration and information. In addition, be sure to allow space for any other software products you plan to install.

For example, you might calculate the space requirement for a dlenv file system to be accessed by RISC clients as follows:

| All  | ULTRIX                | 150 | Mbytes |
|------|-----------------------|-----|--------|
| All  | ULTRIX unsupported    | 36  | Mbytes |
| One  | layered product       | 50  | Mbytes |
| Subt | cotal                 | 236 | Mbytes |
| 20%  | file system allowance | 47  | Mbytes |
| Tota | 1                     | 283 | Mbytes |

### 2.2 Disk Space Required for the dlclient File System

You must allow disk space in each dlclient file system on the server for clients' root directories and, in some cases, for clients' swap files and for clients to crash dump over the network to the server.

Use the following guidelines for your estimates:

- Allow a minimum of 10 Mbytes for each client's root area.
- If network crash dump to the server will be enabled, add an amount equal to the client's memory size plus its kernel size.
- If any of the client's swap files will be located on the server, you may want to allow two to three times the client's physical memory size depending on need.
- The clients' volatile files, like those in the tmp directory, and volatile directories like var/spool and var/adm/crash are located in dlclient? and require space.
- Clients that add files to their client\_name.root areas use space.

You can estimate the space that different clients in a group require and spread that amount of space over the whole group when determining your dlclient? disk space requirements.

Use the formulas that follow to help you estimate the space you need in the dlclient file system.

The formula to determine the minimum amount of space required for the clients' root areas, with an example, follows:

Number of 10 Mbytes Minimum Clients \* Root Area = dlclient Space 5 \* 10 = 50 Mbytes The formula to determine the amount of additional space you need if clients can dump across the network, with an example, follows:

|   |   | (Client Memory<br>Size (Mbytes) | + | Kernel<br>Size) | = | Additional dlclient<br>Space for Dump |
|---|---|---------------------------------|---|-----------------|---|---------------------------------------|
| 3 | * | (8                              | + | 2.5)            |   | 31.5 Mbytes                           |
| 2 | * | (16                             | + | 2.5)            | = | 37 Mbytes                             |

If clients' swap files are located on the server, two to three times the client's physical memory size depending on need is required. The formula to determine the amount of additional space required, with an example using three times each client's physical memory size, follows:

|   |   | (Client Memory<br>Size (Mbytes) | * | 2-3) | = | Additional dlclient<br>Space for Swap |
|---|---|---------------------------------|---|------|---|---------------------------------------|
| 3 | * | (8                              | * | 3)   | = | 72 Mbytes                             |
| 2 | * | (16                             | * | 3)   | - | 96 Mbytes                             |

Using the examples given with the formulas, plus an allowance of 15 Mbytes per client for user files, the dlclient would require about 365 Mbytes of disk space on the server for five clients.

| Root Space           | 50  | Mbytes |
|----------------------|-----|--------|
| Swap Space           | 168 | Mbytes |
| Crash Dump Space     | 69  | Mbytes |
| User Space           | 75  | Mbytes |
|                      |     |        |
| Total Space Required | 362 | Mbytes |

# 2.3 Installing the Software

You must allocate disk partitions for the diskless server area file systems using the idms utility option Create Diskless Area on Disk and install software using the dms utility option Install Software to install subsets to a diskless server area. See the *Guide to Diskless Management Services* for information.

#### Note

Be sure that software subsets you install to either /dlenv?/root?.mips or /dlenv?/root?.vax are specific to the system architecture served by that directory.

#### 2.3.1 Installing from Tape Media

Follow this procedure to install the server for diskless management services from tape media:

- 1. Log in and become the superuser.
- 2. Invoke the dms utility by typing:

# /etc/dms

- 3. Allocate disk partitions for the diskless server area file systems. Follow the instructions in the *Guide to Diskless Management Services* to set up the necessary file systems for a diskless server area.
- 4. Load the first tape volume containing the supported software for your clients' architecture type, either RISC or VAX. You will be prompted when to unload each tape volume and to load the next.
- 5. Select the Install Software option from the dms menu. If you need step-by-step instructions for the software installation procedure, see the *Guide to Diskless Management Services*.
- 6. When the ULTRIX software subsets you selected have been installed, remove the tape volume.
- 7. Register clients using the Add Client Processor option.

#### 2.3.2 Installing from CDROM Media

Follow this procedure to install the server for diskless management services from CDROM media:

- 1. Log in and become the superuser.
- 2. Mount the CDROM labeled ULTRIX/UWS V4.0 (RISC) SUPPORTED/UNSUPPORTED SUBSETS. For example, if your CDROM drive unit is 4 on a DECstation 3100, you would enter the following command:

```
# mount -r /dev/rz4c /mnt
```

3. Invoke the dms utility by typing:

# /etc/dms

- 4. Allocate disk partitions for the diskless server area file systems. Follow the instructions in the *Guide to Diskless Management Services* to set up the necessary file systems for a diskless server area.
- 5. Select the Install Software option from the dms menu. If you need step-by-step instructions for the software installation procedure, see the *Guide to Diskless Management Services*.
- 6. When you are prompted for the device special file name or mount point, your entry depends on the architecture type of the clients to be served.

If you are setting up an environment to serve RISC clients, enter the following response:

/mnt/RISC/BASE

If you are setting up an environment to serve VAX clients, enter the following response:

/mnt/VAX/BASE

7. A menu appears listing the ULTRIX software subsets with a prompt for your selections. The ULTRIX software subsets you select are installed.

- 8. Register clients using the Add Client Processor option.
- 9. Unmount the CDROM labeled ULTRIX/UWS V4.0 (RISC) SUPPORTED/UNSUPPORTED SUBSETS using the following command:

# umount /mnt

Store the media and this guide in a safe place.

You need approximately 150 Mbytes on the server's disk to set up a remote installation services area containing all the ULTRIX software for remote installation services for RISC clients. You need approximately 93 Mbytes on the server's disk to set up a remote installation services area containing all the ULTRIX software for remote installation services for VAX clients. This space is necessary for the file system containing the /usr/adm/ris directory.

See Appendix A for information about subsets for RISC clients and Appendix B for information about subsets for VAX clients.

# 3.1 Installing the Server

The instructions that follow describe how to install the server for remote installation services from tape media and from CDROM media.

#### 3.1.1 Installing from Tape Media

Follow these steps to install the server from tape media:

- 1. Log in and become the superuser.
- 2. Load the first tape volume containing the supported software for your clients' architecture type, either RISC or VAX. You will be prompted when to unload each tape volume and to load the next.
- 3. Invoke the ris utility by typing:
  - # /etc/ris
- 4. Select the Install Software option from the ris menu. If you need step-by-step instructions for the software installation procedure, see the *Guide to Remote Installation Services*.

The prompt for the device special file name appears.

- 5. Type the full pathname of the device special file.
- 6. The ris utility loads the software subsets into the remote installation services area.
- 7. Unload the last tape volume containing the supported software.
- 8. Register clients using the Add Client Processor option.

#### 3.1.2 Installing from CDROM Media

Follow these steps to install the server from CDROM media:

- 1. Log in and become the superuser.
- 2. Mount the CDROM labeled ULTRIX/UWS V4.0 (RISC) SUPPORTED/UNSUPPORTED SUBSETS. For example, if your CDROM drive unit is 4 on a DECstation 3100, you would enter the following command:

```
# mount -r /dev/rz4c /mnt
```

3. Invoke the ris utility by typing:

# /etc/ris

- 4. Select the Install Software option from the ris menu. If you need step-by-step instructions for the software installation procedure, see the *Guide to Remote Installation Services*.
- 5. When you are prompted for the device special file name or mount point, your entry depends on the architecture type of the clients to be served.

If you are setting up an environment to serve RISC clients, enter the following responses to install both the supported and unsupported subsets:

/mnt/RISC/BASE
/mnt/RISC/UNSUPPORTED

If you are setting up an environment to serve VAX clients, enter the following responses to install both the supported and unsupported subsets:

/mnt/VAX/BASE
/mnt/VAX/UNSUPPORTED

- 6. A menu appears listing the ULTRIX software subsets with a prompt for your selections. The ULTRIX software subsets you select are installed.
- 7. Register clients using the Add Client Processor option.

This appendix contains software subset information for RISC client processors.

Table A-1 lists the supported software subsets and gives the size in root, /usr, and the total size for each subset.

|              | Kilobyte | es Used |      |       |
|--------------|----------|---------|------|-------|
| Subset Name  | root     | usr     | var  | Total |
| UDTACCT400   | 0        | 266     | 0    | 266   |
| UDTAFM400    | 0        | 872     | 0    | 872   |
| UDTBASE400   | 4512     | 23400   | 34   | 27946 |
| UDTBIN400    | 12       | 26440   | 0    | 26452 |
| UDTCOMM400   | 13       | 1024    | 0    | 1037  |
| UDTDCMT400   | 0        | 1434    | 0    | 1434  |
| UDTDL400     | 144      | 4008    | 0    | 4152  |
| UDTEXER400   | 0        | 1421    | 0    | 1421  |
| UDTINET400   | 355      | 5069    | 153  | 5577  |
| UDTINTL400   | 0        | 501     | 0    | 501   |
| UDTKERB400   | 0        | 2695    | 760  | 3455  |
| UDTMAN400    | 0        | 4229    | 0    | 4229  |
| UDTMH400     | 1        | 7591    | 1    | 7593  |
| UDTMOP400    | 26       | 582     | 136  | 744   |
| UDTNFS400    | 210      | 1427    | 478  | 2115  |
| UDTPGMR400   | 0        | 7323    | 0    | 7323  |
| UDTPRINT400  | 36       | 2939    | 1    | 2976  |
| UDTRPCDEV400 | 0        | 608     | 90   | 698   |
| UDTRPCRT400  | 0        | 282     | 1191 | 1473  |
| UDTSCCS400   | 0        | 1256    | 0    | 1256  |
| UDTSEC400    | 81       | 894     | 0    | 975   |
| UDTUMAIL400  | 28       | 669     | 0    | 697   |
| UDTUUCP400   | 0        | 582     | 1031 | 1613  |
| UDWDECW400   | 0        | 12218   | 0    | 12218 |
| UDWFONT15400 | 0        | 3002    | 0    | 3002  |
| UDWFONT400   | 0        | 2661    | 0    | 2661  |
| UDWMAN400    | 0        | 1559    | 0    | 1559  |
| UDWSER400    | 5        | 5061    | 0    | 5066  |
| UDWX11400    | 0        | 6873    | 0    | 6873  |
| UDWXDEV400   | 0        | 13275   | 0    | 13275 |

### Table A-1: RISC Supported Software Subset Sizes

Table A-2 lists each supported software subset for RISC clients and gives a brief description of its contents. The table also lists subset dependencies.

| Subset Name | Contents                                                                                                    | Dependencies                                                                             |
|-------------|----------------------------------------------------------------------------------------------------|------------------------------------------------------------------------------------------|
| UDTACCT400  | Accounting Software<br>Programs and data files needed to perform<br>system accounting. This subset contains log<br>files that grow automatically. It is intended<br>for users familiar with ULTRIX system<br>administration. This subset is optional.      |                                                                                          |
| UDTAFM400   | Adobe Font Metric Files<br>Font metrics (character bounding box,<br>width, name, ligature, kerning, and font<br>properties) for PostScript outline fonts used<br>by text formatting applications in PostScript<br>output devices. This subset is optional. |                                                                                          |
| UDTBASE400  | Base System<br>Fundamental utilities and data files for the<br>ULTRIX operating system. Base System<br>includes the C compiler and linker, the<br>editors, and all of the general-purpose<br>programs. This subset is required and<br>cannot be removed.   | Required                                                                                 |
| UDTBIN400   | Kernel Configuration Files<br>Utility programs and binary files required to<br>configure ULTRIX kernels. This subset<br>must be installed during installation but can<br>be deleted afterwards.                                                            | Required at installation<br>Required to install some<br>layered products, like<br>DECnet |
| UDTCOMM400  | Communications Utilities<br>Utilities for several types of serial<br>communications with other systems,<br>including tip, ftp, and telnet.                                                                                                    | Requires:<br>UDTINET400<br>Required for:<br>UDTUUCP400<br>UDTMH400                       |
| UDTDCMT400  | Document Preparation Software<br>The nroff text formatter with related<br>files, as well as utilities useful for<br>producing documents. This subset is<br>optional.                                                                                       |                                                                                          |
| UDTDL400    | Diskless Support Environment<br>Software for a diskless environment. This<br>subset is required only for diskless<br>management services.                                                                                                    | Requires:<br>UDTMOP400                                                                   |
| UDTEXER400  | System Exerciser Package<br>Programs that help in diagnosing problems<br>with your VAX hardware and peripheral<br>devices. This subset is optional.                                                                                                    |                                                                                          |

Table A-2: RISC Supported Software Subset Descriptions

# Table A-2: (continued)

| Subset Name | Contents                                                                                                    | Dependencies                                                                 |
|-------------|----------------------------------------------------------------------------------------------------|------------------------------------------------------------------------------|
| UDTINET400  | TCP/IP Networking Utilities<br>Programs and data used to implement<br>Internet networking on your ULTRIX<br>system. This subset is optional.                                                                                                    | Required for:<br>UDTCOMM400<br>UDTNFS400<br>UDTUMAIL400                      |
|             |                                                                                                    | Kernel configuration:<br>INET option                                         |
| UDTINTL400  | Internationalization Tools<br>Tools used for developing international<br>software.                                                                                                    | Requires:<br>UDTPGMR400                                                      |
| UDTKERB400  | Kerberos Network Authentication<br>Programs and data used to implement<br>Kerberos network authentication on your<br>ULTRIX system.                                                                                                    |                                                                              |
| UDTMAN400   | Online Manual Pages<br>Online copies of the reference pages<br>included in your ULTRIX Reference Pages.<br>These reference pages are stored in a<br>language specific to the nroff text<br>formatter. This subset is optional.                                                             | Requires:<br>UDTDCMT400                                                      |
| UDTMH400    | The RAND Mail Handler<br>Programs that constitute the RAND<br>Corporation MH mail reader interface.<br>This subset is optional.                                                                                                    | Requires:<br>UDTCOMM400                                                      |
| UDTMOP400   | Maintenance Operations Protocol<br>Software necessary to use your system as a<br>boot server for Local Area Terminal<br>devices such as DECserver 100. This<br>subset is optional.                                                                                                    | Required for:<br>network operations<br>Kernel configuration:<br>DLI option   |
| UDTNFS400   | Network File System Utilities<br>Programs and data files you need to share<br>file systems over the network. This subset<br>contains the files used to implement the<br>Yellow Pages facility. This subset is<br>optional.                                                                 | Requires:<br>UDTINET400<br>Kernel configuration:<br>NFS option<br>RPC option |
| UDTPGMR400  | Software Development Utilities<br>Libraries and utilities useful for software<br>development. These include the libraries for<br>linking programs to be analyzed with the<br>dbx debugger, the lint program verifier,<br>and the lex and yacc parser packages.<br>This subset is optional. |                                                                              |
| UDTPRINT400 | Printer Support Environment<br>Printer commands lpr, lpq, and lpd,<br>utilities, configuration files, line printer<br>filters, and PostScript printer support. This<br>subset is optional.                                                                                                 |                                                                              |

# Table A-2: (continued)

| Subset Name  | Contents                                                                                                    | Dependencies                                                   |
|--------------|----------------------------------------------------------------------------------------------------|----------------------------------------------------------------|
| UDTRPCDEV400 | RPC Development Environment<br>Programs and data that implement the<br>Remote Procedure Call (RPC) development<br>environment. This subset is optional.                                                                                    | Requires:<br>UDTPGMR400                                        |
| UDTRCPRT400  | Programs and data that implement the<br>Remote Procedure Call (RPC) runtime<br>environment. This subset is optional.                                                                                                    |                                                                |
| UDTSCCS400   | Source Code Control System<br>Programs that make up the UNIX Source<br>Code Control System, which provides a<br>regulation mechanism for large software<br>projects. This subset is optional.                                              |                                                                |
| UDTSEC400    | Enhanced Security Features<br>Programs and data that provide enhanced<br>security features. This subset is optional.                                                                                                    |                                                                |
| UDTUMAIL400  | Extended (Berkeley) Mailer<br>Programs and data that implement the BSD<br>sendmail facility.                                                                                                    | Requires:<br>UDTINET400                                        |
| UDTUUCP400   | Unix-to-Unix Copy Facility<br>Programs and data files needed to let your<br>system participate in a network of machines<br>using the UNIX UUCP facility to transmit<br>files over serial communications lines. This<br>subset is optional. | Requires:<br>UDTCOMM400                                        |
| UDWDECW400   | Additional DECwindows Applications<br>Additional X11/DECwindows client<br>applications such as DECwindows Mail,<br>Calendar, and PostScript Previewer.                                                                                     | Requires:<br>UDTCOMM400 and<br>UDTMH400<br>for DECwindows Mail |
| UDWFONT15400 | X11/DECwindows 100dpi Fonts<br>Workstation font files for systems using<br>either the VR160 15-inch monitor or higher<br>resolution graphics.                                                                                              |                                                                |
| UDWFONT400   | X11/DECwindows 75dpi Fonts<br>Fonts for X11/DECwindows.                                                                                                    |                                                                |
| UDWMAN400    | UDW Reference Pages<br>Online reference pages for the programs<br>and files contained in the<br>X11/DECwindows windowing software.<br>This subset is optional.                                                                             | Requires:<br>UDTDCMT400                                        |
| UDWSER400    | X11/DECwindows Servers<br>X11/DECwindows server support.                                                                                                    |                                                                |
| UDWX11400    | X11/DECwindows User Environment X Window System client programs.                                                                                                    | Requires: UDTINET400                                           |
| UDWXDEV400   | Worksystem Development Software<br>Library and data files needed to produce X<br>Window System client applications.<br>Includes example programs demonstrating<br>how to get started.                                                      | Requires:<br>UDTPGMR400                                        |

This appendix contains supported software subset information for VAX client processors.

Table B-1 lists the supported software subsets and gives the size in root, /usr, and the total size for each subset.

|              | Kilobytes Used |                 |     |       |  |
|--------------|----------------|-----------------|-----|-------|--|
| Subset Name  | root           | usr             | var | Total |  |
| ULTACCT400   | 0              | 145             | 0   | 145   |  |
| ULTAFM400    | 0              | 872             | 0   | 872   |  |
| ULTBASE400   | 2767           | 12400           | 34  | 15200 |  |
| ULTBIN400    | 12             | 6054            | 0   | 6067  |  |
| ULTBSC400    | 0              | 209             | 0   | 209   |  |
| ULTCOMM400   | 13             | 628             | 0   | 641   |  |
| ULTDCMT400   | 0              | 1038            | 0   | 1038  |  |
| ULTDL400     | 83             | 1406            | 0   | 1489  |  |
| ULTEXER400   | 0              | 863             | 0   | 863   |  |
| ULTINET400   | 218            | 2971            | 105 | 3294  |  |
| ULTINTL400   | 0              | 286             | 0   | 286   |  |
| ULTKERB400   | 0              | 1304            | 537 | 1841  |  |
| ULTMAN400    | 0              | 4299            | 0   | 4299  |  |
| ULTMH400     | 1              | 4495            | 1   | 4497  |  |
| ULTMOP400    | 26             | 330             | 84  | 439   |  |
| ULTNFS400    | 115            | 767             | 261 | 1144  |  |
| ULTPASCAL400 | 0              | 722             | 0   | 721   |  |
| ULTPGMR400   | 0              | 3873            | 0   | 3873  |  |
| ULTPRINT400  | 19             | 2169            | 1   | 2189  |  |
| ULTRPCDEV400 | 0              | 418             | 53  | 471   |  |
| ULTRPCRT400  | 0              | 282             | 740 | 1022  |  |
| ULTSCCS400   | 0              | 732             | 0   | 732   |  |
| ULTSEC400    | 251            | 548             | 0   | 799   |  |
| ULTUMAIL400  | 28             | 424             | 0   | 452   |  |
| ULTUUCP400   | 0              | 340             | 630 | 970   |  |
| ULTVAXC400   | 0              | 87 <del>9</del> | 0   | 879   |  |
| UWS3DFONT400 | 0              | 3923            | 0   | 3923  |  |
| UWSDECW400   | 0              | 7770            | 0   | 7770  |  |
| UWSFONT15400 | 0              | 2977            | 0   | 2977  |  |

### Table B-1: VAX Supported Software Subset Sizes

### Table B-1: (continued)

| Kilobytes Used |      |      |     |       |  |
|----------------|------|------|-----|-------|--|
| Subset Name    | root | usr  | var | Total |  |
| UWSFONT400     | 0    | 2637 | 0   | 2637  |  |
| UWSMAN400      | 0    | 1559 | 0   | 1559  |  |
| UWSPSVIEW400   | 0    | 3689 | 0   | 3689  |  |
| UWSSER400      | 5    | 5079 | 0   | 5084  |  |
| UWSX11400      | 0    | 4059 | 0   | 4059  |  |
| UWSXDEV400     | 0    | 7213 | 0   | 7213  |  |

Table B-2 lists each supported software subset for VAX clients and gives a brief description of its contents. The table also lists subset dependencies.

| Subset Name | Contents                                                                                                    | Dependencies                                                                             |
|-------------|----------------------------------------------------------------------------------------------------|------------------------------------------------------------------------------------------|
| ULTACCT400  | Accounting Software<br>Programs and data files needed to perform<br>system accounting. This subset contains log<br>files that grow automatically. It is intended<br>for users familiar with ULTRIX system<br>administration. This subset is optional.      |                                                                                          |
| ULTAFM400   | Adobe Font Metric Files<br>Font metrics (character bounding box,<br>width, name, ligature, kerning, and font<br>properties) for PostScript outline fonts used<br>by text formatting applications in PostScript<br>output devices. This subset is optional. |                                                                                          |
| ULTBASE400  | Base System<br>Fundamental utilities and data files for the<br>ULTRIX operating system. Base System<br>includes the C compiler and linker, the<br>editors, and all of the general-purpose<br>programs. This subset is required and<br>cannot be removed.   | Required                                                                                 |
| ULTBIN400   | Kernel Configuration Files<br>Utility programs and binary files required to<br>configure ULTRIX kernels. This subset<br>must be installed during installation but can<br>be deleted afterwards.                                                            | Required at installation<br>Required to install some<br>layered products, like<br>DECnet |
| ULTBSC400   | Bisynchronous Communications<br>Programs needed to use the 3780 and 2780<br>emulation features provided with your<br>ULTRIX system. This subset is optional.                                                                                               | Kernel configuration:<br>BSC option                                                      |
| ULTCOMM400  | Communications Utilities<br>Utilities for several types of serial<br>communications with other systems,<br>including tip, ftp, and telnet.                                                                                                    | Requires:<br>ULTINET400<br>Required for:<br>ULTUUCP400<br>ULTMH400                       |

Table B-2: VAX Supported Software Subset Descriptions

### Table B-2: (continued)

| Subset Name | Contents                                                                                                    | Dependencies                                                                 |
|-------------|----------------------------------------------------------------------------------------------------|------------------------------------------------------------------------------|
| ULTDCMT400  | Document Preparation Software<br>The nroff text formatter with related<br>files, as well as utilities useful for<br>producing documents. This subset is<br>optional.                                                           |                                                                              |
| ULTDL400    | Diskless Support Environment<br>Software for a diskless environment. This<br>subset is required only for diskless<br>management services.                                                                                      | Requires:<br>ULTMOP400                                                       |
| ULTEXER400  | System Exerciser Package<br>Programs that help in diagnosing problems<br>with your VAX hardware and peripheral<br>devices. This subset is optional.                                                                            |                                                                              |
| ULTINET400  | TCP/IP Networking Utilities<br>Programs and data used to implement<br>Internet networking on your ULTRIX<br>system. This subset is optional.                                                                                   | Required for:<br>ULTCOMM400<br>ULTNFS400<br>ULTUMAIL400                      |
|             |                                                                                                    | Kernel configuration:<br>INET option                                         |
| ULTINTL400  | Internationalization Tools<br>Tools used for developing international<br>software.                                                                                                    | Requires:<br>ULTPGMR400                                                      |
| ULTKERB400  | Kerberos Network Authentication<br>Programs and data used to implement<br>Kerberos network authentication on your<br>ULTRIX system.                                                                                            |                                                                              |
| ULTMAN400   | Online Manual Pages<br>Online copies of the reference pages<br>included in your ULTRIX Reference Pages.<br>These reference pages are stored in a<br>language specific to the nroff text<br>formatter. This subset is optional. | Requires:<br>ULTDCMT400                                                      |
| ULTMH400    | The RAND Mail Handler<br>Programs that constitute the RAND<br>Corporation MH mail reader interface.<br>This subset is optional.                                                                                                | Requires:<br>ULTCOMM400                                                      |
| ULTMOP400   | Maintenance Operations Protocol<br>Software necessary to use your system as a<br>boot server for Local Area Terminal<br>devices such as DECserver 100. This<br>subset is optional.                                             | Required for:<br>network operations                                          |
|             |                                                                                                    | Kernel configuration:<br>DLI option                                          |
| ULTNFS400   | Network File System Utilities<br>Programs and data files you need to share<br>file systems over the network. This subset<br>contains the files used to implement the<br>Yellow Pages facility. This subset is<br>optional.     | Requires:<br>ULTINET400<br>Kernel configuration:<br>NFS option<br>RPC option |

### Table B-2: (continued)

| Subset Name  | Contents                                                                                                    | Dependencies                                                   |
|--------------|----------------------------------------------------------------------------------------------------|----------------------------------------------------------------|
| ULTPASCAL400 | Pascal<br>PASCAL language compiler and associated<br>libraries and tools. This subset is optional.                                                                                                    |                                                                |
| ULTPGMR400   | Software Development Utilities<br>Libraries and utilities useful for software<br>development. These include the libraries for<br>linking programs to be analyzed with the<br>dbx debugger, the lint program verifier,<br>and the lex and yacc parser packages.<br>This subset is optional. |                                                                |
| ULTPRINT400  | Printer Support Environment<br>Printer commands lpr, lpq, and lpd,<br>utilities, configuration files, line printer<br>filters, and PostScript printer support. This<br>subset is optional.                                                                                                 |                                                                |
| ULTRPCDEV400 | RPC Development Environment<br>Programs and data that implement the<br>Remote Procedure Call (RPC) development<br>environment. This subset is optional.                                                                                                    | Requires:<br>ULTPGMR400                                        |
| ULTRCPRT400  | Programs and data that implement the<br>Remote Procedure Call (RPC) runtime<br>environment. This subset is optional.                                                                                                    |                                                                |
| ULTSCCS400   | Source Code Control System<br>Programs that make up the UNIX Source<br>Code Control System, which provides a<br>regulation mechanism for large software<br>projects. This subset is optional.                                                                                              |                                                                |
| ULTSEC400    | Enhanced Security Features<br>Programs and data that provide enhanced<br>security features. This subset is optional.                                                                                                    |                                                                |
| ULTUMAIL400  | Extended (Berkeley) Mailer<br>Programs and data that implement the BSD<br>sendmail facility.                                                                                                    | Requires:<br>ULTINET400                                        |
| ULTUUCP400   | Unix-to-Unix Copy Facility<br>Programs and data files needed to let your<br>system participate in a network of machines<br>using the UNIX UUCP facility to transmit<br>files over serial communications lines. This<br>subset is optional.                                                 | Requires:<br>ULTCOMM400                                        |
| ULTVAXC400   | VAX C Development Package<br>VAX C language compiler and associated<br>libraries and tools. This subset is optional.                                                                                                    |                                                                |
| UWS3DFONT400 | VS35XX X11/DECwindows Fonts<br>X/11 fonts for VAXstation 3520/40.                                                                                                    |                                                                |
| UWSDECW400   | Additional DECwindows Applications<br>Additional X11/DECwindows client<br>applications such as DECwindows Mail,<br>Calendar, and PostScript Previewer.                                                                                                    | Requires:<br>ULTCOMM400 and<br>ULTMH400<br>for DECwindows Mail |

| Subset Name  | Contents                                                                                                    | Dependencies            |
|--------------|----------------------------------------------------------------------------------------------------|-------------------------|
| UWSFONT15400 | X11/DECwindows 100dpi Fonts<br>Workstation font files for systems using<br>either the VR160 15-inch monitor or higher<br>resolution graphics.                                         |                         |
| UWSFONT400   | X11/DECwindows 75dpi Fonts<br>Fonts for X11/DECwindows.                                                                                                    |                         |
| UWSMAN400    | UWS Reference Pages<br>Online reference pages for the programs<br>and files contained in the<br>X11/DECwindows windowing software.<br>This subset is optional.                        | Requires:<br>ULTDCMT400 |
| UWSPSVIEW400 | VS35XX PostScript Previewer<br>PostScript Previewer, available only with<br>the VAXstation 3520/40 distribution kit.                                                                  |                         |
| UWSSER400    | X11/DECwindows Servers<br>X11/DECwindows server support.                                                                                                    |                         |
| UWSX11400    | X11/DECwindows User Environment X Window System client programs.                                                                                                    | Requires: ULTINET400    |
| UWSXDEV400   | Worksystem Development Software<br>Library and data files needed to produce X<br>Window System client applications.<br>Includes example programs demonstrating<br>how to get started. | Requires:<br>ULTPGMR400 |

# **Technical Support**

If you need help deciding which documentation best meets your needs, call 800-343-4040 before placing your electronic, telephone, or direct mail order.

# **Electronic Orders**

To place an order at the Electronic Store, dial 800-234-1998 using a 1200- or 2400-baud modem from anywhere in the USA, Canada, or Puerto Rico. If you need assistance using the Electronic Store, call 800-DIGITAL (800-344-4825).

# **Telephone and Direct Mail Orders**

| Your Location                         | Call         | Contact                                                                                                    |
|---------------------------------------|--------------|----------------------------------------------------------------------------------------------------|
| Continental USA,<br>Alaska, or Hawaii | 800-DIGITAL  | Digital Equipment Corporation<br>P.O. Box CS2008<br>Nashua, New Hampshire 03061                                                            |
| Puerto Rico                           | 809-754-7575 | Local Digital Subsidiary                                                                                                    |
| Canada                                | 800-267-6215 | Digital Equipment of Canada<br>Attn: DECdirect Operations KAO2/2<br>P.O. Box 13000<br>100 Herzberg Road<br>Kanata, Ontario, Canada K2K 2A6 |
| International                         | ·            | Local Digital subsidiary or approved distributor                                                                                           |
| Internal <sup>*</sup>                 |              | SSB Order Processing - WMO/E15<br>or<br>Software Supply Business<br>Digital Equipment Corporation<br>Westminster, Massachusetts 01473      |

\* For internal orders, you must submit an Internal Software Order Form (EN-01740-07).

# **Reader's Comments**

ULTRIX Guide to Server Setup AA-ML74D-TE

Please use this postage-paid form to comment on this manual. If you require a written reply to a software problem and are eligible to receive one under Software Performance Report (SPR) service, submit your comments on an SPR form.

| Thank you for your assistance.                                                                                                    |           |      |                                         |      |
|----------------------------------------------------------------------------------------------------|-----------|------|-----------------------------------------|------|
| Please rate this manual:<br>Accuracy (software works as manual says)<br>Completeness (enough information)<br>Clarity (easy to understand)<br>Organization (structure of subject matter)<br>Figures (useful)<br>Examples (useful)<br>Index (ability to find topic)<br>Page layout (easy to find information) | Excellent | Good | Fair<br>D<br>D<br>D<br>D<br>D<br>D<br>D | Poor |
| What would you like to see more/less of?                                                                                                    |           |      |                                         |      |
| What do you like best about this manual?                                                                                                    |           |      |                                         |      |
| What do you like least about this manual?                                                                                                    |           |      |                                         |      |
| Please list errors you have found in this manua<br>Page Description                                                                                                    | ······    |      |                                         |      |
| Additional comments or suggestions to improv                                                                                                    |           |      |                                         |      |
|                                                                                                    | ·<br>·    |      | ······································  |      |
| What version of the software described by this                                                                                                    | •         | ·    |                                         |      |
| Name/TitleCompany                                                                                                    |           |      | -                                       |      |
| Mailing Address Email                                                                                                    |           |      | Phone                                   |      |

Do Not Tear - Fold Here and Tape

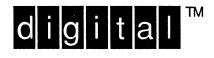

NO POSTAGE NECESSARY IF MAILED IN THE UNITED STATES

# BUSINESS REPLY MAIL FIRST-CLASS MAIL PERMIT NO. 33 MAYNARD MA

POSTAGE WILL BE PAID BY ADDRESSEE

DIGITAL EQUIPMENT CORPORATION OPEN SOFTWARE PUBLICATIONS MANAGER ZKO3-2/Z04 110 SPIT BROOK ROAD NASHUA NH 03062-9987

Himmiltellevelleveldbigeldestelleberkiltet

Do Not Tear – Fold Here

Cut Along Dotted Line

# **Reader's Comments**

Please use this postage-paid form to comment on this manual. If you require a written reply to a software problem and are eligible to receive one under Software Performance Report (SPR) service, submit your comments on an SPR form.

Thank you for your assistance.

| Please rate this manual:                                                      | Excellent                             | Good                                  | Fair    | Poor                                   |
|-------------------------------------------------------------------------------|---------------------------------------|---------------------------------------|---------|----------------------------------------|
| Accuracy (software works as manual says)<br>Completeness (enough information) |                                       |                                       |         |                                        |
| Clarity (easy to understand)                                                  |                                       | ā                                     |         |                                        |
| Organization (structure of subject matter)                                    |                                       |                                       |         |                                        |
| Figures (useful)                                                              |                                       |                                       |         |                                        |
| Examples (useful)                                                             |                                       |                                       |         |                                        |
| Index (ability to find topic)                                                 |                                       |                                       |         |                                        |
| Page layout (easy to find information)                                        |                                       | L                                     | L       |                                        |
| What would you like to see more/less of?                                      |                                       |                                       |         |                                        |
| What do you like best about this manual?                                      |                                       |                                       |         |                                        |
| What do you like least about this manual?                                     | · · · · · · · · · · · · · · · · · · · |                                       |         |                                        |
|                                                                               |                                       |                                       | <u></u> |                                        |
|                                                                               |                                       |                                       |         |                                        |
| Please list errors you have found in this manua                               | l:                                    |                                       |         |                                        |
| Page Description                                                              |                                       |                                       |         |                                        |
|                                                                               |                                       |                                       |         |                                        |
| ······································                                        |                                       |                                       |         |                                        |
|                                                                               |                                       |                                       |         | ······································ |
|                                                                               | <u></u>                               |                                       |         |                                        |
| <u></u>                                                                       |                                       |                                       |         |                                        |
|                                                                               |                                       |                                       |         |                                        |
| Additional comments or suggestions to improv                                  | e this manual:                        |                                       |         |                                        |
|                                                                               |                                       |                                       |         |                                        |
|                                                                               |                                       |                                       |         |                                        |
|                                                                               |                                       |                                       |         |                                        |
| What version of the software described by this                                | manual are you u                      | using?                                |         |                                        |
| Name/Title                                                                    |                                       |                                       | Dept    |                                        |
| Company                                                                       |                                       |                                       | -       |                                        |
| Mailing Address                                                               |                                       |                                       |         |                                        |
| Email                                                                         |                                       | · · · · · · · · · · · · · · · · · · · | Phone   |                                        |

----- Do Not Tear - Fold Here and Tape ------

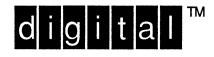

NO POSTAGE NECESSARY IF MAILED IN THE UNITED STATES

\_\_\_\_\_

# **BUSINESS REPLY MAIL**

FIRST-CLASS MAIL PERMIT NO. 33 MAYNARD MA

POSTAGE WILL BE PAID BY ADDRESSEE

DIGITAL EQUIPMENT CORPORATION OPEN SOFTWARE PUBLICATIONS MANAGER ZKO3–2/Z04 110 SPIT BROOK ROAD NASHUA NH 03062–9987

----- Do Not Tear – Fold Here

Cut Along Dotted Line